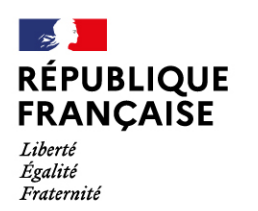

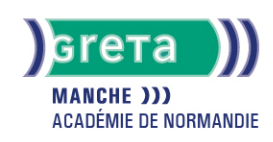

# **Excel Intermédiaire : Les fonctions avancées - Les mises en formations personnalisées - La protection des feuilles et des classeurs - les graphiques superposés**

#### Métiers et emplois visés :

- Secrétaire
- Secrétaire administratif.ve
- Secrétaire polyvalent.e
- Assistant.e. administratif.ve
- Assistant.e d'équipe
- Assistant.e. d'entreprise

#### Public concerné :

Demandeur.euse d'emploi Jeune 16-29 ans Salarié.e Individuel.le autre

#### Objectifs de la formation :

- Utiliser les formules si, les formules statistiques, financières
- Concevoir des mises en forme personnalisées
- Protéger les données
- Établir des liaisons entre des feuilles de calcul
- Construire des graphiques superposés

#### Contenu de la formation :

- Les conditionnelles simples Fonction si
- Les formules de calcul avancées (statistiques, financières...)
- Les liaisons entre les feuilles
- La mise en forme des cellules
- La protection des feuilles et des classeurs
- Les graphiques superposés

#### Méthodes et outils pédagogiques :

Alternance d'apports théoriques et de mise en application. Suivi individualisé dans l'acquisition des savoirs et savoir-faire. La durée totale est donnée à titre indicatif. Un positionnement réglementaire sera réalisé en début de parcours afin d'étudier la possibilité de réduction du nombre d'heures.

#### Modalités d'enseignement :

Formation entièrement présentielle

#### Durée indicative en centre de formation :

21 heures

#### Pré-requis :

Avoir suivi la formation « Excel Base: Tableaux et graphiques courants » ou avoir un niveau équivalent.

## **GRETA DE LA MANCHE**

Siège social : lycée Curie/Corot - 377 rue de l'Exode - BP 40245 - 50000 Saint-Lô N° SIRET : 19501219000029 - N° de déclaration d'activité : 2550 P200050 Document non contractuel, peut-être soumis à modification

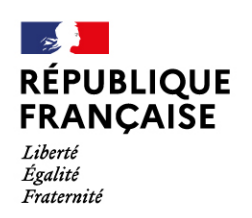

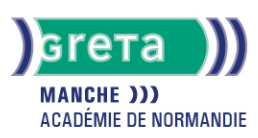

#### Modalités d'admission :

Plusieurs modalités possibles :

- Admission sur dossier
- Admission après entretien
- Admission après test

#### Niveau d'entrée :

Obligatoire : information non communiquée

Niveau de sortie :

sans niveau spécifique

#### Validations :

- Attestation de compétences
- Certification TOSA

# Éligible au CPF

Code CPF : 164617

### Tarif de référence :

20 euros / heure

## Lieu(x) de formation :

Granville

## Accès Handicapés :

Notre référent handicap se tient à la disposition de toute personne à mobilité réduite souhaitant intégrer l'une de nos formations

#### Renseignements et inscriptions

Nom du contact : Estelle LE GUEN Téléphone : 02 33 79 02 79 Courriel : greta-avranches-granville@ac-caen.fr

# **GRETA DE LA MANCHE**

Siège social : lycée Curie/Corot - 377 rue de l'Exode - BP 40245 - 50000 Saint-Lô N° SIRET : 19501219000029 - N° de déclaration d'activité : 2550 P200050 Document non contractuel, peut-être soumis à modification